МИНИСТЕРСТВО СЕЛЬСКОГО ХОЗЯЙСТВА РОССИЙСКОЙ ФЕДЕРАЦИИ ФЕДЕРАЛЬНОЕ ГОСУДАРСТВЕННОЕ БЮДЖЕТНОЕ ОБРАЗОВА-ТЕЛЬНОЕ УЧРЕЖДЕНИЕ ВЫСШЕГО ОБРАЗОВАНИЯ ПРИМОРСКАЯ ГОСУДАРСТВЕННАЯ СЕЛЬСКОХОЗЯЙСТВЕННАЯ АКАДЕМИЯ Документ подписан простой электронной подписью Информация о владельце: ФИО: Комин Андрей Эдуардович Должность: ректор Дата подписания: 18.09.2020 09:33:50 Уникальный программный ключ: f6c6d686f0c899fdf76a1ed8b448452ab8cac6fb1af6547b6d40cdf1bdc60ae2

Кафедра зоотехнии и переработки

продукции животноводства

**Разведение животных**

Методические указания по выполнению курсовой работы для обучающихся по направлению подготовки: 36.03.02 Зоотехния

Уссурийск, 2019

Разведение животных: методические указания по освоению дисциплины (модуля) для обучающихся по направлению подготовки: 36.03.02 – Зоотехния:/ ФГБОУ ВО ПГСХА; сост. Ю.П.. Никулин. – Электрон. текст. дан. – Уссурийск, 2019. – 29с.

Методические указания составлены в соответствии с учебным планом и рабочей программой дисциплины.

Включают методические рекомендации для выполнения курсовой работы. Предназначены для обучающихся по направлению подготовки: 36.03.02 – Зоотехния

Рецензент: Котляров Ю.А., канд. с.-х. наук, доцент кафедры химии и генетики ФГБОУ ВО «ПриморскаяГСХА».

Издается по решению методического совета ФГБОУ ВО «Приморская государственная сельскохозяйственная академия»

#### **Введение**

Учение о разведении сельскохозяйственных животных – это наука о наследственности и изменчивости количественных и качественных признаков, закономерности развития, методах отбора и подбора сельскохозяйственных животных, направленного выращивания молодняка. Разведение сельскохозяйственных животных предусматривает активное вмешательство человека в эволюцию домашних животных. Чтобы правильно организовать работу по совершенствованию того или иного стада, селекционер должен умело осуществлять отбор и подбор для спаривания или скрещивания животных. Для этого ему необходимо в совершенстве знать законы Г. Менделя, правила наследования признаков, их изменчивость и повторяемость, закон регрессии , рассчитывать селекционный дифференциал, препотентность производителей, эффект селекции на год, на поколение, правильно отбирать животных по генотипу и фенотипу на основание оценки животных по комплексу признаков, распределять стадо на ведущую, пользовательную часть и брак.

Разведение сельскохозяйственных животных является одним из разделов общей зоотехнии, который предшествует частной зоотехнии. Без знания этого курса будущий специалист не сможет ориентироваться в курсах «Скотоводство», «Свиноводство» и других дисциплин частной зоотехнии. Разведение сельскохозяйственных животных является основой «Племенного дела».

В сельскохозяйственных вузах по учебному плану по курсу «Разведение сельскохозяйственных животных» предусматривается написание курсовой работы, которая выполняется в пятом семестре обучения.

Курсовая работа делится на две части - теоретическую и практическую.

В теоретической части обучающийся приводит обзор литературы по выбранной или предложенной теме, используя для этого различные литературные источники, которые включают фундаментальные труды ученых и периодические издания.

Вторая часть курсовой работы ставит цель усовершенствовать теоретические знания и практические навыки, приобретенные на занятиях. Студентам выдается задание, включающее список животных с их продуктивностью и основными промерами тела. Используя компьютерную программу, проводит биометрическую обработку промеров животных, а затем на основании полученных средних данных проводит расчет индексов телосложения и строит экстерьерный профиль. Далее обучающийсярассчитывает на основании средних показателей по продуктивности селекционный дифференциал, эффект селекции и ожидаемую продуктивность дочерей.

Таким образом, данная курсовая работа позволяет студентам производить анализ литературных источников по

освещаемой теме, а так же, используя компьютерные программы и технологии, получить навыки научной обработки фактического материала для предвидения селекционного эффекта.

Выполнение курсовой работы позволит развить познавательные и творческие способности у студентов, вызвать несомненный интерес к изучаемой дисциплине, что в конечном счете должно повысить качество обучения и освоения данной дисциплины.

#### **Требования к написанию курсовой работы**

Курсовая работа - это самостоятельное исследование студентом определенной проблемы, комплекса взаимосвязанных вопросов, касающихся конкретной темы исследуемого вопроса состояния отрасли животноводства или отдельных вопросов племенной работы с тем или иным видом животных. Курсовая работа не должна составляться из фрагментов статей, монографий, пособий. Кроме простого изложения фактов и цитат, в курсовой работе должно проявляться авторское видение проблемы и ее решения.

Выполнение курсовой работы начинается с выбора темы. Затем обучающийсяприходит на первую консультацию к руководителю, которая предусматривает:

- обсуждение цели и задач работы, основных моментов избранной темы;

- консультирование по вопросам подбора литературы;

- составление предварительного плана;

- составление графика выполнения курсовой работы.

Следующим этапом является работа с литературой. Необходимая литература подбирается студентом самостоятельно. После подбора литературы целесообразно сделать рабочий вариант плана работы. В нем нужно выделить основные вопросы темы и параграфы, раскрывающие их содержание.

Затем начинается следующий этап работы - изучение литературы. Только внимательно читая и конспектируя литературу, можно разобраться в основных вопросах темы и подготовиться к самостоятельному (авторскому) изложению содержания курсовой работы. Конспектируя первоисточники, необходимо отразить основную идею автора и его позицию по исследуемому вопросу, выявить проблемы и наметить задачи для дальнейшего изучения данных проблем. Систематизация и анализ изученной литературы по проблеме исследования позволяют студенту написать первую главу.

Защита курсовой работы студентов проходит в сроки, установленные графиком учебного процесса. Курсовая работа рецензируется руководителем устно или письменно (на его усмотрение).

#### **Разделы написания курсовой работы**

Курсовая работа должна начинаться титульным листом. Содержание (план) курсовой работы должно включать введение;

основную часть, состоящую из двух глав и более, каждая из которых должна быть разбита на 2-3 параграфа; заключение; библиографию; приложения.

Во введении необходимо отразить обоснование выбора темы, ее актуальность и значимость, цель и задачи курсовой работы, объект исследования, его теоретическую и методологическую основу.

Определяя объект исследования, следует дать ему содержательную характеристику. Далее необходимо раскрыть место и значение предмета исследования курсовой работы. В работе четко должны быть определены тема и проблема исследования, а также цели и задачи исследования, которые вытекают из проблемы. Таким образом, цель исследования состоит в том, чтобы разрешить какую-то проблему. Для достижения цели исследования выделяются конкретные задачи. Задачи исследования должны быть относительно соизмеримы: формулировка задач не должна быть громоздкой.

Непременным требованием к курсовой работе является логическое соответствие наименования темы исследования, объекта, целей и задач в структуре работы. Совокупность выдвинутых задач должна отражать цель исследования, которая в свою очередь должна соответствовать проблеме исследования. Курсовая работа может содержать 2-3 гипотезы по одной и той же проблеме. После формулировки гипотез исследования выбираются методы исследования в соответствии с учетом специфики задач, поставленных в курсовой работе. Выбор методов исследования при

выполнении курсовой работы определяется особенностями решаемых ими задач, спецификой содержания проблем и возможностями исследования. Выводы по проведенному студентами исследованию должны соответствовать гипотезе и поставленным задачам. Важно показать, решена ли каждая задача и как конкретно. Предложить описать условия, при которых возможно решение поставленных задач.

Введение, название глав, каждый раздел кроме подразделов, выводы и предложения, список используемой литературы, начинается с новой страницы и печатается полужирным шрифтом. Текст должен быть отделен от названия главы или параграфа пробелом. Тема курсовой работы выдается преподавателем на кафедре вместе с расчетным заданием (Объем курсовой работы не менее 20-25 листов.):

Примерный план изложения курсовой работы.

1. Содержание, где указывается название разделов и страниц их изложений.

2. Во введении освещаются задачи, стоящие перед той отраслью животноводства, которая избрана студентом в качестве курсовой работы, состояние ее развитие в крае, стране.

3. Обзор литературы - по литературным источникам обучающийсяосвещает состояние дел по выбранной теме за прошлые и нынешние годы в стране и за рубежом. ( В обзоре необходимо обозначить ссылки на цитируемые и конспектируемые источники в виде квадратных скобок, где указывается номер литературного ис-

точника согласно его списка или в следующем виде (О.И. Андронов, 1995).

**Необходимо, чтобы в обзоре литературы были использованны ссылки на сборники научных трудов ученых, научные журналы по специальности, научно- популярные издания и др., 15 и более источников. В обзоре должны присутствовать таблицы или рисунки.**

4. Расчетная часть – на основании выданного персонального задания обучающийсярассчитывает следующие показатели:

а) Средние показатели по приведенным промерам, записывая их в таблицу 1 и 2. Провести биометрическую обработку полученных средних промеров. Для этого данные промеров по группе животных перенести в таблицу Excel, выделить столбик показателей, нажать значок функция, статистика, стандартное отклонение и далее, то же самое сделать с удоем и процентом жира в молоке.

Таблица 1- Промеры коров холмогорской породы ( задания n =15)

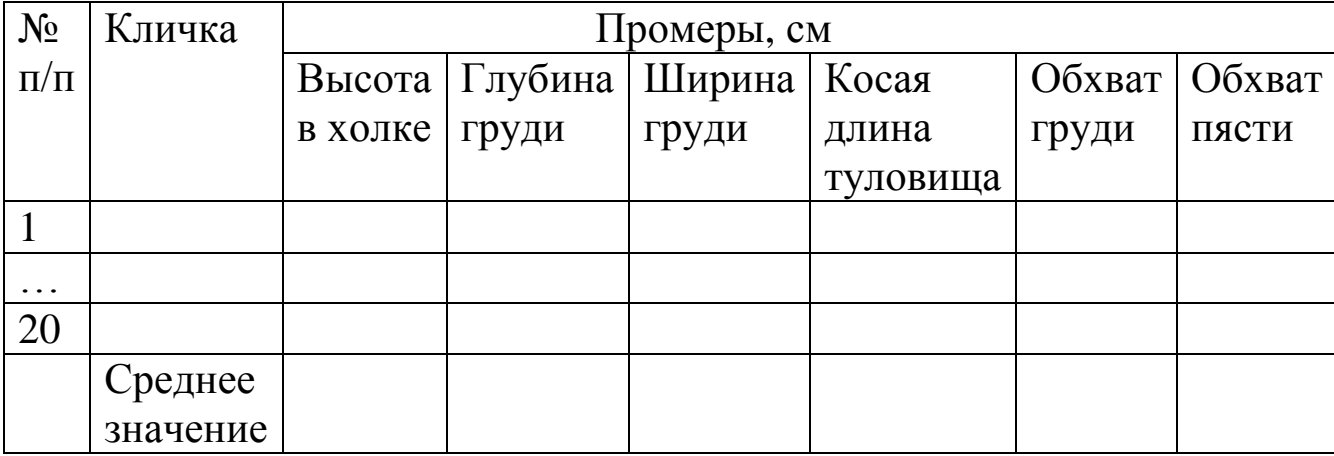

Таблица 2- Промеры коров симментальской породы ( $\Gamma$ IIK n = 20)

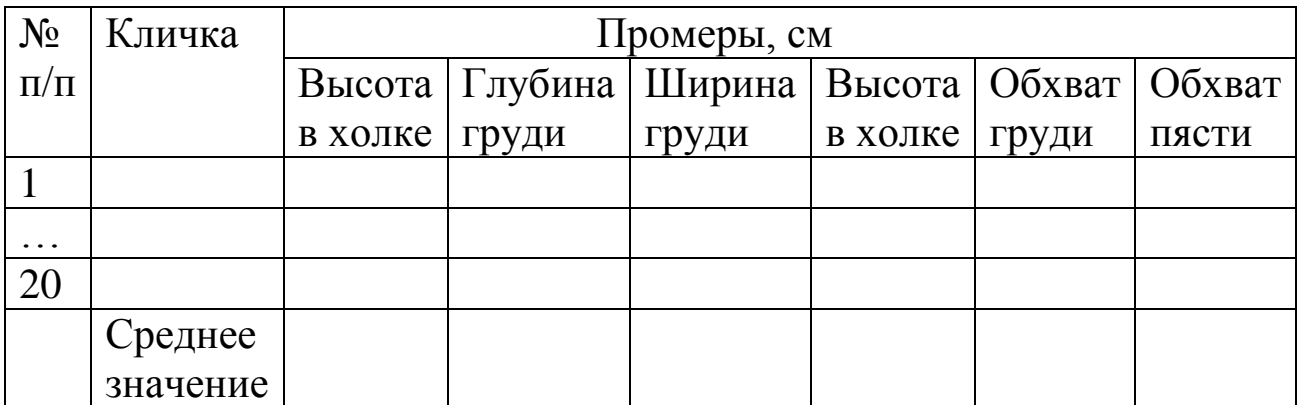

Таблица 3- Средние показатели промеров коров холмогорской и симментальской пород

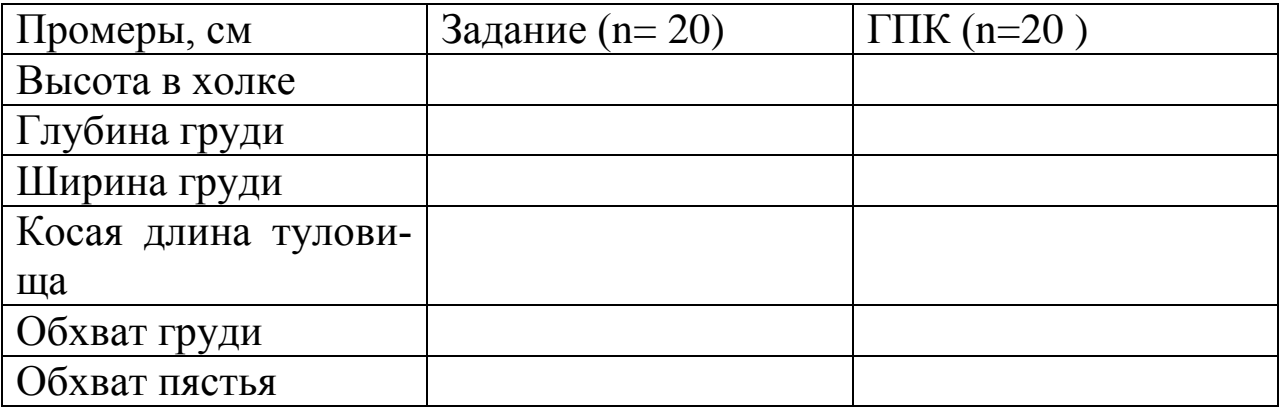

Таблица 4 - Индексы телосложения крупного рогатого скота разного направления продуктивности

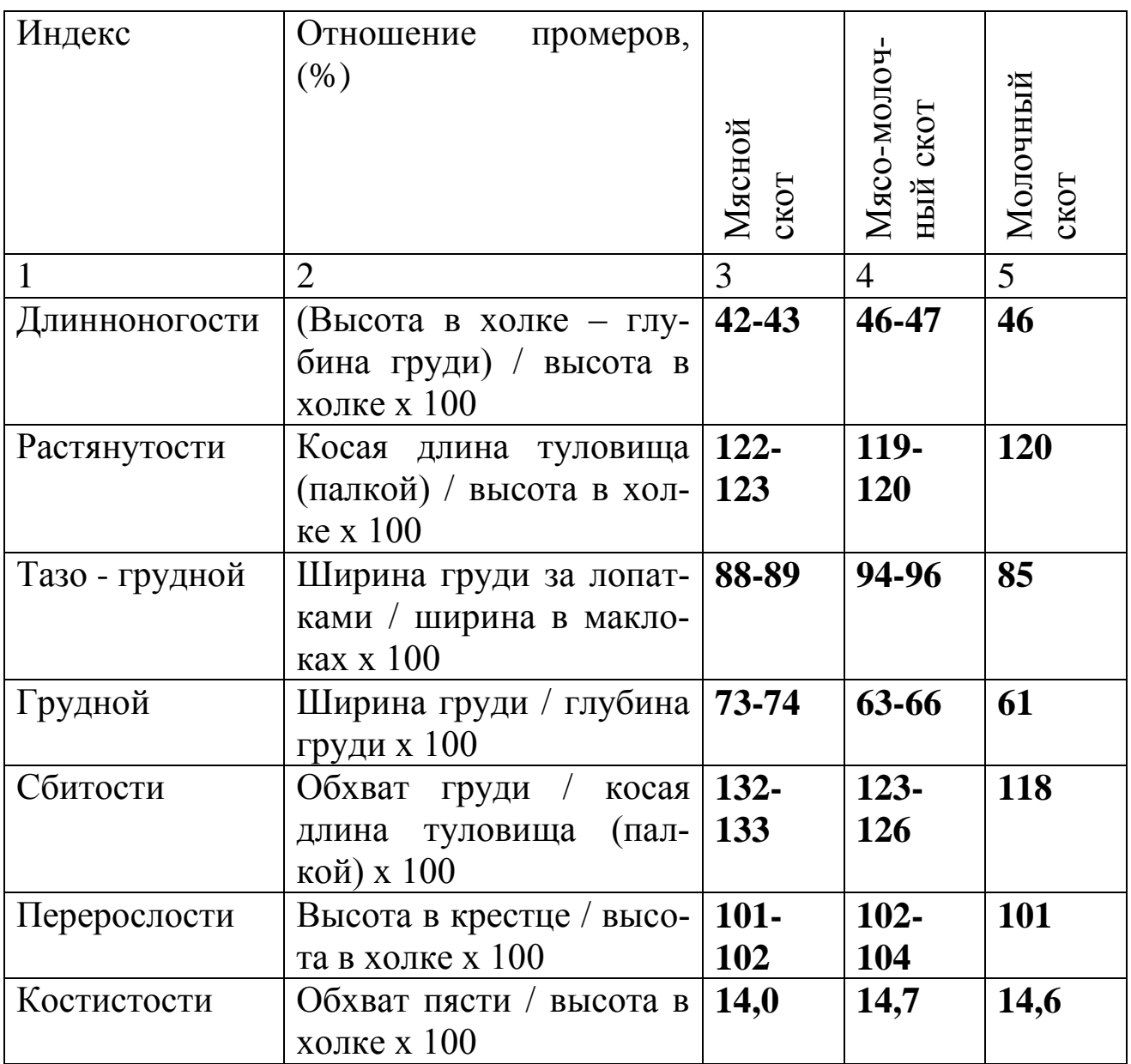

б) Рассчитать индексы телосложения (смотри таблицу 4) и результаты записать в таблицу 5. Проанализировать полученные показатели.

Таблица 5 - Индексы телосложения коров холмогорской и симментальской пород.

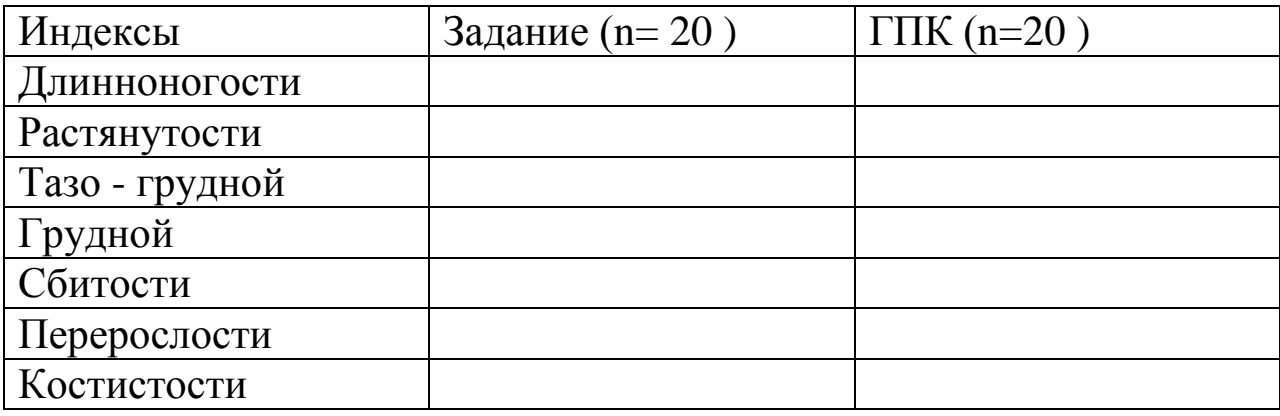

в) На основании средних промеров построить экстерьерный профиль двух сравниваемых групп животных, взяв за 100% животных записанных в ГПК. Сделать выводы.

Для этого копировать данные таблицы 3 или 4 в Excel, выделить нужные столбцы, и нажать значок **Мастера диаграмм** и построить график.

Постройте гистограмму с помощью **Мастера диаграмм** на панели инструментов Стандартная. Для этого необходимо выделить электронную таблицу и нажать левой кнопкой мышки на пиктограмму **Мастер диаграмм***.*

Выделите диапазон ячеек , щелкните кнопку **Мастер диаграмм**, выберите тип диаграммы - график. Кнопка **Далее**. В окне **Исходные данные** высветится образец диаграммы, а в окне **Диапазон** обозначатся адреса рабочих ячеек. Кнопка **Далее**. В окне **Па-**

**раметры диаграммы** введем название диаграммы – экстерьерный профиль . Кнопка **Далее.** В окне **Размещение диаграммы** укажем - На отдельном листе. **Готово**.

г) Для определения ожидаемой продуктивности дочерей необходимо продуктивность животных, приведенных в задании записать в табл.6. и рассчитать среднее значение по удою и % жира в обеих группах. Сделать биометрическую обработку, см. пункт а.

Таблица 6 - Молочная продуктивность коров холмогорской и симментальской пород

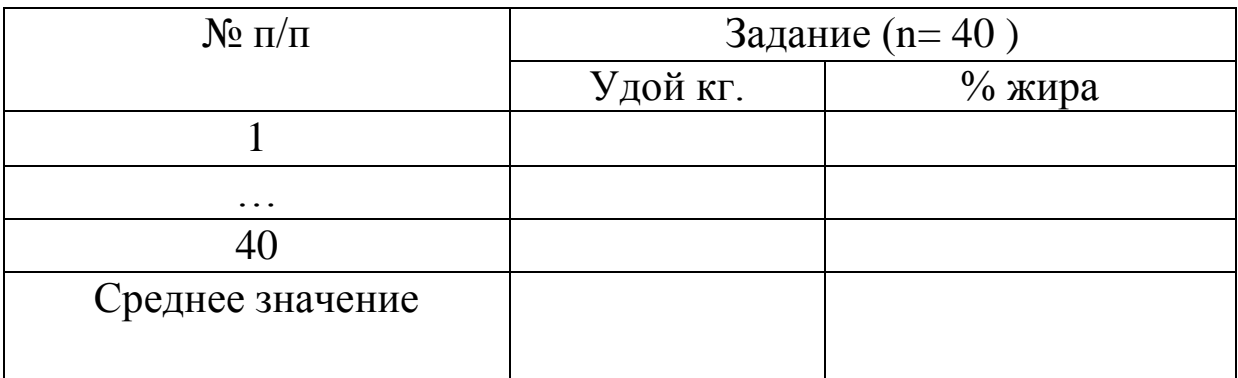

Селекционный дифференциал Sd – это разница между средней величиной признака у животных племенной группы и у всего стада д) Рассчитать селекционный дифференциал по следующей формуле:

$$
Sd = x_1 - x,
$$

где  $x_1$  – средний показатель по группе коров, отобранных племенноеядро. (20 голов)

х – средний показатель по группе коров задания.

Для определения х<sub>1,</sub> из всего стада (40 голов) отобрать в племенное ядро 25 % лучших коров по удою, и затем  $-$  25 % лучших по содержанию массовой доли жира в молоке.

Например: если от коров племенной группы получили 4314 кг молока, а средний удой стада был 3854 кг, то селекционный дифференциал равен 460 кг.

 $(4314 - 3854 = 460)$ 

е) На основании Sd и  $h^2$  можно определить эффект селекции по следующей формуле:

 $\text{C} = \text{Sd} * h^2$ ,

где Sd – селекционный дифференциал

 $\,h^2\,$  - коэффициент наследуемости признака ( получает каждый обучающийсяот преподавателя).

Это важный показатель, который должен учитываться при планировании селекции.

Допустим, средняя продуктивность стада 3854 кг, Sd равен 460 кг,  $h^2 - 0,$ 4. Тогда ЭС = 460 \* 0,4= 184

е) Определить ожидаемую продуктивность дочерей по следующей формуле:

$$
O\Pi\mu = x + 3C
$$

5. Заключение (по реферативной теме).

В заключение курсовой работы необходимо обобщить все выводы и практические рекомендации, которые были даны в работе, а также определить направления для дальнейшего исследования, перспективы дальнейших исследований проблемы.

6. Список литературы (в соответствии с ГОСТом 7.1-2003).

Список литературы (библиография) должен включать действительно используемые в работе источники: обязательные и дополнительные.

- 1. Быковская, Н.В. Рынок свинины в России. Проблемы и перспективы развития [Электронный ресурс] / Н.В. Быковская, Н.М. Бескопытная. – Электрон. текст. дан. - Режим доступа: http://www.rgazu.ru/db/vestnic/2011(1)/economics/015.pdf.
- 2. Жирнова, Т.Л. Переваримость питательных веществ рационов свиней под влиянием кормовых добавок [Электронный ресурс] / Т.Л. Жирнова // Сетевой научно-метод. электрон. агрожурнал Московского гос. агроинженерного ун-та. М.: - 2011. - Режим доступа: Polythematic online scientific journal of Kuban State Agrarian University. 2013. Т. 88. № 88-88 (04). С. 394-401.
- 3. Макарцев, Н.Г. Технология производства и переработки продуктов животноводческой продукции / Н.Г. Макарцев. – Калуга: Манускрипт, 2005. – 688 с.
- 4. Морозов, В.С. Птицеводство Дальнего Востока / В.С. Морозов. - Хабаровск, 2005. – 304 с.
- 5. Минаков, И.А. Экономика отраслей АПК / И.А. Минаков, Н.И. Куликов, О.В. Соколов и др.; под ред. И.А. Минакова.– М.: КолосС, 2004. – 464 с.
- 6. Саломатин, В.В. Влияние природного бишофита на морфологические и биохимические показатели крови откармливаемых свиней / В.В. Саломатин, А.Т. Варакин, В.А. Злепкин // Свиноводство. - 2012. - № 2. – С. 68-70.
- 7. Эффективность применения симбиотического препарата на основе штамма Escherichia coli VL-613 / А.Я. Самуйленко, Е.Э. Школьников, А.А. Раевский, И.В. Павленко и др. // Свиноводство. – 2012. - № 1. – С. 42-43.

Работа будет допущена к защите, если обучающийсявыполнил курсовую работу в полном соответствии с данными методическими указаниями, то есть глубоко теоретически обосновал тему курсовой работы, четко и последовательно изложил материал, сделал доказательные и обоснованные рекомендации, предложения и выводы, с соблюдением всех правил и стандартов оформил курсовую работу.

Работа низкого качества или оформленная не по стандарту возвращается для доработки. Обучающийсядолжен внести соответствующие дополнения по замечаниям. Переписывать курсовую работу не допускается.

К курсовой работе, как к самостоятельному исследованию, предъявляются следующие требования:

1) содержание работы должно быть конкретным, насыщенным расчетами, выводами и предложениями. Материал, почерпнутый из литературных источников, должен быть

переработан, систематизирован, органически увязан с избранной студентом темой;

2) курсовая работа должна отличаться критическим подходом к изученным литературным источникам, к вскрытым в ходе проводимого анализа обозначенной темы, положительным или отрицательным факторам;

3) работа должна быть написана четко и грамотно, правильно оформлена, иметь титульный лист, задание, оглавление, страницы должны быть пронумерованы.

# **Требования к оформлению курсовой работы**

#### *Требования к оформлению текста*

Курсовая работа выполняется на компьютере в одном экземпляре и оформляется только на лицевой стороне белой бумаги. Размер бумаги стандартного формата А4 (210 х 297 мм); поля: левое – 30 мм, верхнее – 20 мм, правое – 20 мм, нижнее – 20 мм.; ориентация: книжная; шрифт: Times New Roman; кегель: - 14 пт (пунктов) в основном тексте, 12 пт в сносках; междустрочный интервал: полуторный в основном тексте, одинарный в подстрочных ссылках; расстановка переносов – автоматическая; форматирование основного текста и ссылок – в параметре «по ширине»; цвет шрифта – черный; красная строка – 1,5 см.

#### *Объем курсовой работы*

Количество страниц курсовой работы – 25-30 стр. В данный объем не включаются: список используемых источников и приложения. Все страницы заполняются текстом, в котором выделяются абзацы. Каждая новая глава, а также Введение, Заключение, Список используемых источников и приложения начинаются с новой страницы. В курсовой работе может быть 2-4 главы, в каждой главе по 2-3 параграфа.

# *Требования к нумерации страниц*

Страницы курсовой работы нумеруются последовательно, начиная с 3-й страницы (введение), т. е. после титульного листа, задания и оглавления работы, а также перечня сокращений, используемых в работе (если он имеется в работе); далее последовательная нумерация всех листов, включая главы, Заключение, список используемых источников и приложения (если они имеются в работе); нумерация страниц, на которых даются приложения, является сквозной и продолжает общую нумерацию страниц основного текста; номер страницы располагается в нижнем правом углу.

#### *Требования к заголовкам*

набираются полужирным шрифтом (шрифт 14 пт.) выравнивание по центру точка в конце заголовка не ставится заголовок, состоящий из двух и более строк, печатается через один междустрочный интервал. Заголовок не имеет переносов, то есть на конце строки слово должно быть обязательно полным.

#### *Требования к оформлению таблиц, схем, рисунков*

Название таблицы помещают над таблицей слева, без абзацного отступа в одну строку с ее номером через тире; в конце заголовков и подзаголовков таблиц точки не ставятся; при переносе части таблицы название помещают только над первой частью таблицы, нижнюю горизонтальную черту, ограничивающую таблицу, не проводят; при заимствовании таблиц из какого-либо источника, после нее оформляется сноска на источник в соответствии с требованиями к оформлению сносок; таблицы, схемы и рисунки, занимающие страницу и более, помещают в приложение, а небольшие – на страницах работы; схема и рисунок подписываются снизу по центру.

#### *Требования к оформлению ссылок и сносок*

• при цитировании или использовании каких-либо положений из других работ даются **ссылки на автора и источник**, из которого заимствуется материал

• если в работе приводится цитата для подтверждения рассматриваемых положений, то в её тексте сохраняются все особенности документа, из которого она взята: орфография, пунктуация, расстановка абзацев, шрифтовые выделения. Цитата внутри текста заключается в кавычки. Все цитаты, а также заимствованные из различных документов аргументы или статистические данные подтверждаются библиографической ссылкой на источник

• в курсовой работе используются **сноски по тексту работы в квадратных скобках, (**первая цифра – номер источника в списке литературы, далее указывается страница: [2, с. 45])

# *Требования к оформлению списка используемых источников*

• список используемых источников представляет собой перечень тех документов и источников, которые использовались при написании курсовой работы;

• список используемых источников включает в себя не менее 15 наименований, расположенных в алфавитном порядке по разделам в следующей последовательности:

• Нормативно-правовые источники (акты органов законодательной и исполнительной власти, ведомственные правовые акты в хронологической последовательности);

• Учебники, монографии, брошюры;

- Периодические издания;
- Иностранная литература;
- Электронные ресурсы.

# *Требования к оформлению перечня принятых сокращений*

• в курсовой работе используются общепринятые текстовые сокращения или аббревиатуры, например: РФ, ЦБ РФ и т.п.

• если в работе принята особая система сокращений слов или наименований, то перед Введением приводится **перечень принятых сокращений,** используемых в работе, который не нумеруется.

#### *Требования к оформлению перечня принятых терминов*

• если в работе принята специфическая терминология, то в конце работы (перед списком используемых источников) помещается **перечень принятых терминов** с соответствующими разъяснениями.

#### *Защита курсовой работы*

Курсовая работа может быть зачтена только в результате ее защиты в установленные сроки. К защите допускается окончательный вариант курсовой работы, оформленный в соответствии с принятыми требованиями.

*Защита курсовой работы* осуществляется в форме дифференцированного зачета с выставлением оценки, который принимает научный руководитель по курсовой работе.

#### *Критерии оценки*

Итоговая оценка «отлично» выставляется в том случае, если обучающийсячетко обозначил цели и задачи своей работы, полностью раскрыл содержание проблемы, сумел сформировать самостоятельные выводы; при защите курсовой работы показал высокий уровень знаний.

Итоговая оценка «хорошо» выставляется в том случае, если курсовая работа соответствует предъявляемым требованиям; однако автор не сумел учесть все замечания руководителя по доработке и ответить на некоторые вопросы при ее защите.

Итоговая оценка «удовлетворительно» выставляется в том случае, если обучающийся не сумел выполнить некоторые требования, предъявляемые к курсовой работе, в частности не сумел сформулировать самостоятельные выводы; а также испытывал затруднения при ее защите.

Оценка «неудовлетворительно» выставляется в том случае, если полностью проигнорировал требования, предъявляемые к курсовой работе.

# **Примерный план курсовой работы:**

Тема курсовой- «Инбридинг в животноводстве»

Содержание.

- 1. Введение.
- 2. Основная часть.
- 2.1 Обзор литературы.
- 2.1.1. Биологическая сущность родственного спаривания.
- 2.1.2. Польза и вред инбридинга.

2.1.3. Методы измерения инбридинга и его классификация.

- 2.1.1. Зоотехнические задачи решаемые с помощью различных степеней родственного спаривания.
- 3. Расчетная часть:
- 3.1.Определение средних промеров животных.
- 3.2.Построение экстерьерного профиля.
- 3.3.Расчет индексов телосложения.
- 3.4.Определение ожидаемой продуктивности дочерей.
- 5. Заключение.
- 6. Список используемой литературы.

# **Темы курсовых работ по дисциплине**

- 1. Оценка и отбор самцов-производителей по качеству потомства.
- 2. Рост и развитие сельскохозяйственных животных.
- 3. Учет, оценка и прогнозирование продуктивности коров.
- 4. Оценка и отбор животных по происхождению.
- 5. Влияние различных факторов на рост и развитие сельскохозяйственных животных.
- 6. Наследуемость основных хозяйственно-полезных признаков у сельскохозяйственных животных.
- 7. Значение коэффициентов в наследуемости, изменчивости, повторяемости и корреляции в практической селекции сельскохозяйственных животных.
- 8. Методы оценки сельскохозяйственных животных по экстерьеру и конституции и задачи, решаемые с их помощью.
- 9. Породообразующие виды скрещивания и значение их в создании новых пород.
- 10. Основные методы разведения в норководстве или лисоводстве, песцеводстве или соболеводстве.
- 11. Особенности племенной работы в пантовом (северном) оленеводстве.
- 12. Виды скрещивания, применяемые в пользовательском животноводстве.
- 13. Пути повышения мясной продуктивности крупного рогатого скота и увеличения производства мяса говядины в зоне Дальнего Востока.
- 14. Основы племенной работы в коневодстве.
- 15. Пути акклиматизации животных, завезенных в новые условия.
- 16. Ритмичность роста сельскохозяйственных животных.
- 17. Инбридинг и его использование в животноводстве.
- 18. Особенности племенной работы в пчеловодстве.
- 19. Методы управления онтогенезом (генная инженерия, биотехнология и направленное выращивание молодняка.)
- 20. Промышленное и переменное скрещивание в свиноводстве и скотоводстве.
- 21. Подбор, его основные принципы, формы и типы.
- 22. Влияние породы на молочную продуктивность коров, интенсификация производства молока.
- 23. Особенности селекционно-племенной работы в птицеводстве.
- 24. Породы крупного рогатого скота, разводимые на Дальнем Востоке, их характеристика.
- 25. Гибридизация и её значение в животноводстве.
- 26. Интерьер сельскохозяйственных животных и его оценка (группы крови и полиморфные системы.)
- 27. Чистопородное разведение, его задачи в животноводстве.
- 28. Эффективность промышленного скрещивания и гибридизаций в скотоводстве Дальнего Востока.
- 29. Факторы, влияющие на молочную продуктивность коров.
- 30. Проблемы селекционно-племенной работы в животноводстве.
- 31. Использование гетерозиса в птицеводстве и свиноводстве.
- 32. Условия, влияющие на эффективность отбора и подбора в животноводстве.
- 33. Порода животных как средство производства.
- 34. Инбридинг и гетерозис при скрещиваниях пчел.
- 35. Отбор сельскохозяйственных животных по собственной продуктивности.

- 36. Особенности ведения племенной работы на промышленных комплексах.
- 37. Выращивание ремонтного молодняка для ферм промышленного типа (крупный рогатый скот, свиньи, птица).
- 38. Особенности ведения племенной работы в скотоводстве Приморского края.
- 39. Промышленное скрещивание в свиноводстве.
- 40. Поглотительное и вводное скрещивание в животноводстве.
- 41. Подбор сельскохозяйственных животных.
- 42. Индивидуальное развитие сельскохозяйственных животных.
- 43. Симментальский скот Дальнего Востока.
- 44. Племенная работа в звероводстве (оленеводстве).
- 45. Коневодство Приморского края.
- 46. Пчеловодство Приморского края.
- 47. Скотоводство (состояние и перспективы развития) Приморского края.
- 48. Особенности ведения племенной работы в оленеводстве.
- 49. Племенная работа в птицеводстве.
- 50. Свиноводство Приморского края.
- 51. Формы отбора и его типы, применяемые в животноводстве.
- 52. Селекция животных на устойчивость к заболеваниям.

53. Факторы, влияющие на мясную продуктивность животных.

# **Титульный лист (Образец)**

Министерство сельского хозяйства Российской Федерации Федеральное государственное бюджетное образовательное учреждение высшего образования «Приморская государственная сельскохозяйственная академия»

Институт животноводства и ветеринарной медицины

Кафедра зоотехнии и ППЖ

# КУРСОВАЯ РАБОТА

по дисциплине «Разведение животных»

Название темы (например: « Оценка и отбор самцов-производителей по качеству потомства»)

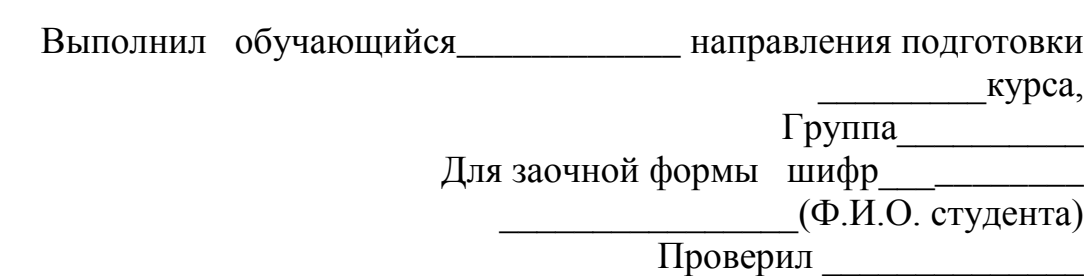

# **Оглавление**

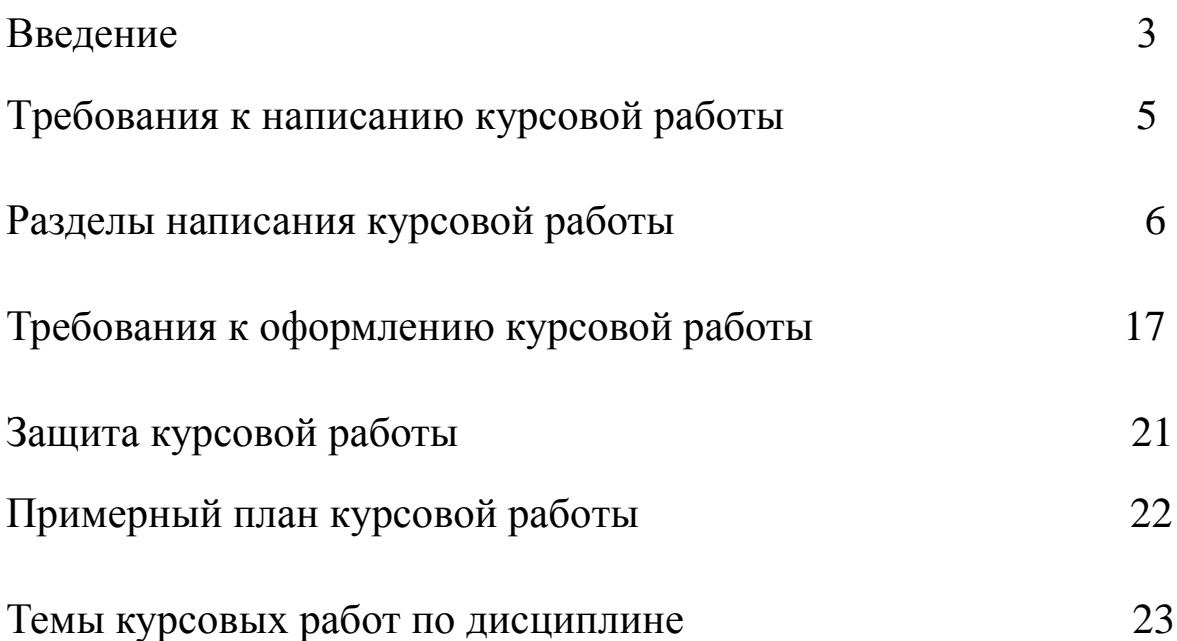

#### **Никулин Юрий Петрович**

Разведение животных: методические указания по выполнению курсовой работы (модуля) для обучающихся по направлению подготовки 36.03.02 Зоотехния

Подписано в печать \_\_\_\_\_\_ Формат 60х90 1/16

Бумага писчая. Печать офсетная.

Уч. изд. л. 2,3\_\_\_. Тираж 30 экз. Заказ \_\_\_\_\_

ФГБОУ ВО Приморская ГСХА 692510, Уссурийск, пр. Блюхера, 44.

Участок оперативной полиграфии ФГБОУ ВО Приморская ГСХА 692500, Уссурийск, ул. Раздольная, 8.